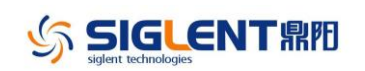

## **Revise History**

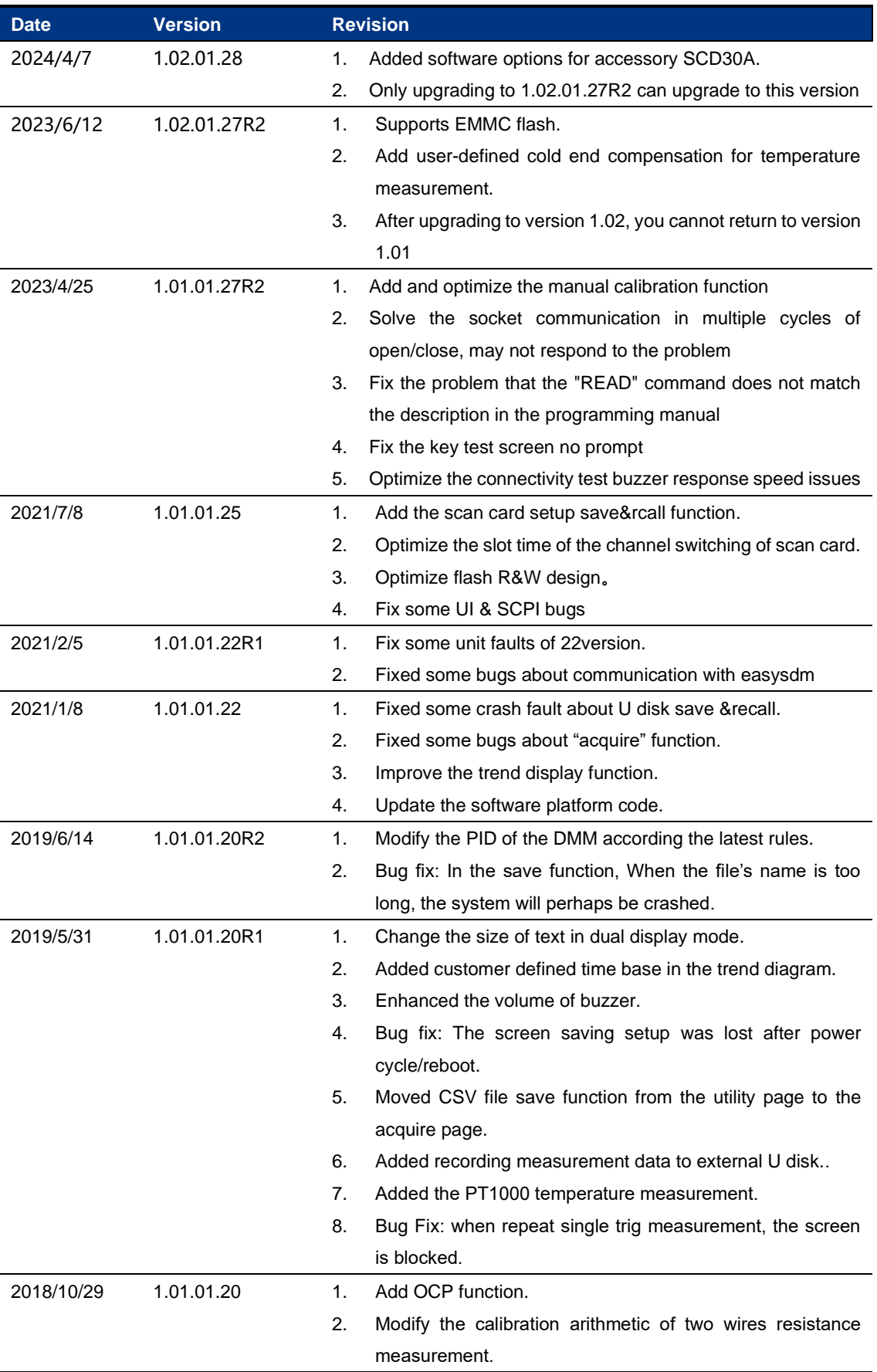

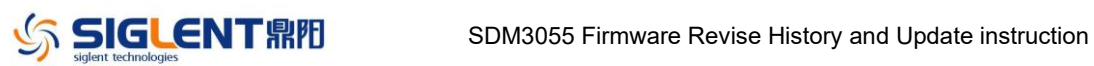

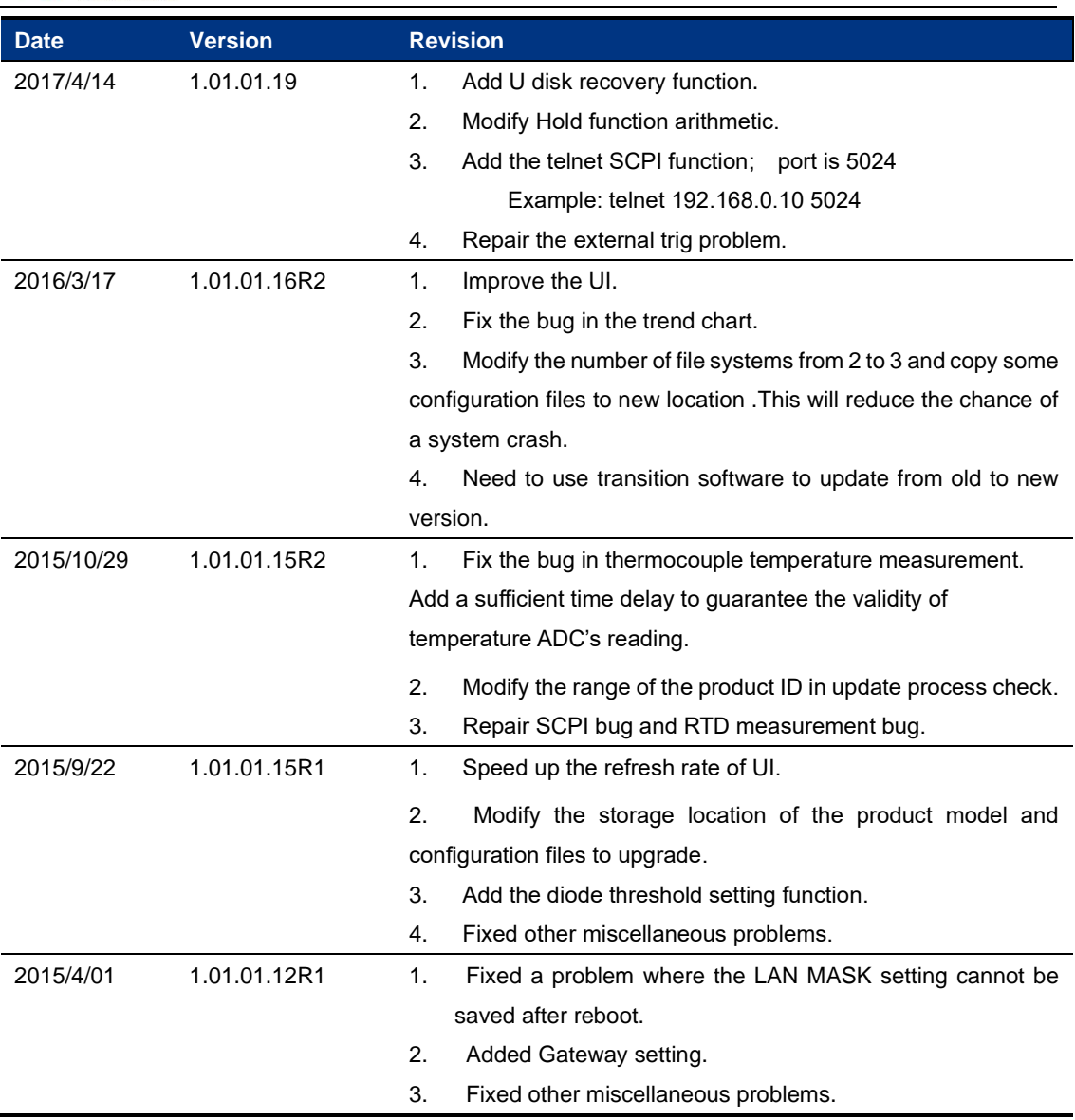

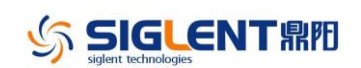

## **Update Instructions**

- 1. If the firmware version in your SDM3055 is before 1.01.01.16R2 (not included), Please install the 1.01.01.16R2 firmware first.
- 2. You can find the firmware as below website: <http://www.siglentamerica.com/gjjrj-xq.aspx?id=4630&tid=15>